# Package 'spreval'

March 23, 2022

<span id="page-0-0"></span>Type Package

Title Evaluation of Sprinkler Irrigation Uniformity and Efficiency

Version 1.1.0

Maintainer Garry Grabow <glgrabow@ncsu.edu>

Description Processing and analysis of field collected or simulated sprinkler system catch data (depths) to characterize irrigation uniformity and efficiency using standard and other measures. Standard measures include the Christiansen coefficient of uniformity (CU) as found in Christiansen, J.E.(1942, ISBN:0138779295, ``Irrigation by Sprinkling''); and distribution uniformity (DU), potential efficiency of the low quarter (PELQ), and application efficiency of the low quarter (AELQ) that are implementations of measures of the same notation in Keller, J. and Merriam, J.L. (1978) ``Farm Irrigation System Evaluation: A Guide for Management'' <[https://pdf.usaid.gov/pdf\\_docs/PNAAG745.pdf](https://pdf.usaid.gov/pdf_docs/PNAAG745.pdf)>. spreval::DU.lh is similar to spreval::DU but is the distribution uniformity of the low half instead of low quarter as in DU. spreval::PELQT is a version of spreval::PELQ adapted for traveling systems instead of lateral move or solid-set sprinkler systems. The function spreval::eff is analogous to the method used to compute application efficiency for furrow irrigation presented in Walker, W. and Skogerboe, G.V. (1987,ISBN:0138779295, ``Surface Irrigation: Theory and Practice''),that uses piecewise integration of infiltrated depth compared against soil-moisture deficit (SMD), when the argument ``target'' is set equal to SMD. The other functions contained in the package provide graphical representation of sprinkler system uniformity, and other standard univariate parametric and non-parametric statistical measures as applied to sprinkler system catch depths. A sample data set of field test data spreval::catchcan (catch depths) is provided and is used in examples and vignettes. Agricultural systems emphasized, but this package can be used for landscape irrigation evaluation, and a landscape (turf) vignette is included as an example application.

License GPL-3

Encoding UTF-8

LazyData true

URL <https://glgrabow.github.io/spreval/>

BugReports <https://github.com/glgrabow/spreval/issues> Imports timeDate,interp

Suggests fields,knitr, rmarkdown,plotrix VignetteBuilder knitr RoxygenNote 7.1.1 NeedsCompilation no Author Garry Grabow [aut, cre, cph] (<<https://orcid.org/0000-0002-9616-2615>>) **Depends**  $R (= 3.5.0)$ Repository CRAN Date/Publication 2022-03-23 17:50:02 UTC

## R topics documented:

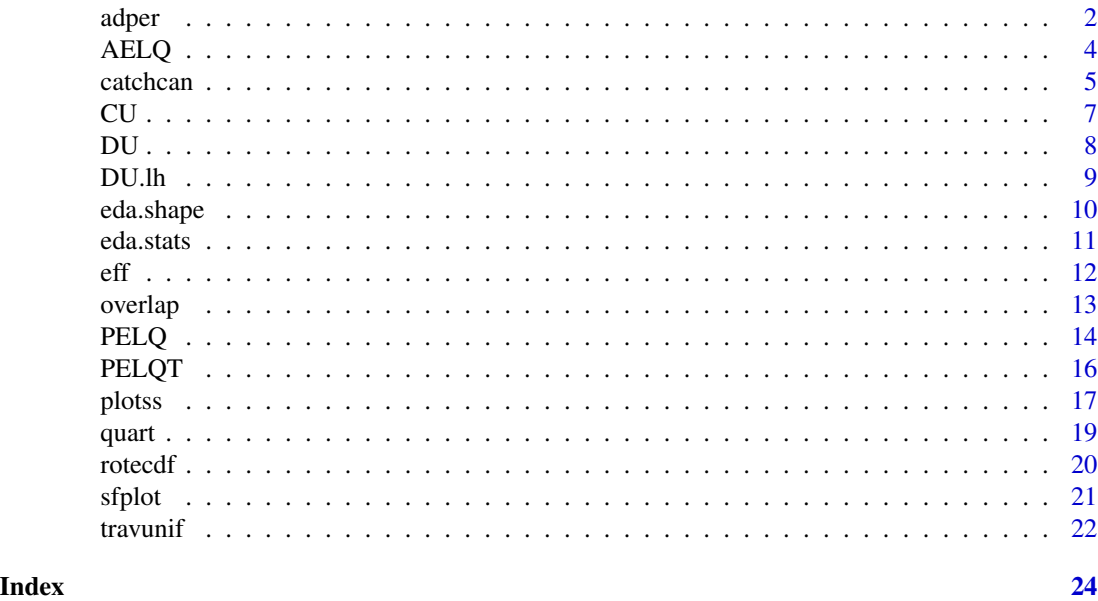

<span id="page-1-1"></span>adper *Compute percentiles of area receiving less than and greater than target depth*

### Description

This returns measures of the percentage (fraction) of areas receiving less or more application than the target depth, assuming catch cans represent approximately equal areas. It also a measure of adequacy and efficiency determined from areas of a density curve receiving amounts equal to or more of the target (adequacy) and less than or equal to target (efficiency).

#### Usage

adper(x,target,plot=TRUE)

#### <span id="page-1-0"></span> $2 \cos \theta$  adpertises the set of  $\theta$  and  $\theta$  and  $\$

#### <span id="page-2-0"></span>adper 3

#### Arguments

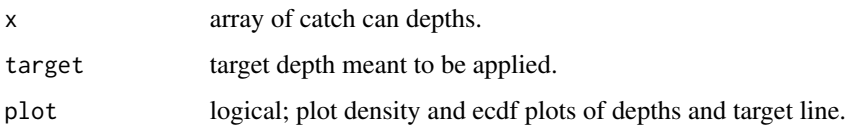

#### Details

results are given as determined by both a density function and empirical cumulative distribution function (ecdf). If target is equal to soil moisture depletion, then 1- efficiency is the percentile of area that loses water to deep percolation (not held in root zone). Adequacy and efficiency (eff) percentiles should add to approximately 1.0. Note that definitions of adequacy and efficiency here based only on percentiles is not a standard definition as deviation from target depth is not considered. See [eff](#page-11-1) for a more traditional approach.

#### Value

named list, including;

adequacy.density

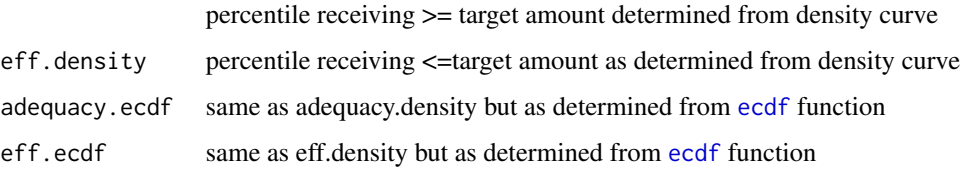

#### Author(s)

Garry Grabow <glgrabow@ncsu.edu>

#### See Also

[eff](#page-11-1), [density](#page-0-0),[ecdf](#page-0-0)

#### Examples

```
#data from same exercise as PELQ example
x<-c(.23,.31,.24,.24,.28,.31,.27,.22,.26,.31,
.31,.25,.20,.22,.32)# catch can depths in inches caught during 1.0 hr. test
x<-x*23.5 # extend to 23.5 hour irrigation
target<-4.4 # replace soil water deficit of 4.4 in.
adper(x,target)
#change target to average catch
target2<-mean(x)
adper(x,target2)
```
<span id="page-3-0"></span>4 AELQ

<span id="page-3-1"></span>AELQ *Application efficiency of the low quarter, (AELQ) for a sprinkler irrigation system*

#### Description

AELQ is a measure of both operation (duration of irrigation) and inherent sprinkler system uniformity. AELQ is based upon soil moisture depletion (SMD) at time of irrigation, the system application rate, and irrigation duration. If the low quarter caught depth is less than or equal to the SMD, AELQ is calculated as the low quarter average caught depth (from catch cans) divided by the average applied depth (sys. app. rate x duration). If the infiltrated (caught) low quarter depth is greater than SMD, AELQ is calculated as SMD/avg. applied depth in %. Whenever the irrigation (caught or infiltrated) in the low quarter exactly matches the SMD in the low quarter AELQ=PELQ. If the duration of irrigation is such that the infiltrated depth exceeds the SMD, then AELQ will be less than PELQ.

#### Usage

AELQ(x, rate,ss,sl,dur,smd,SI=TRUE)

#### Arguments

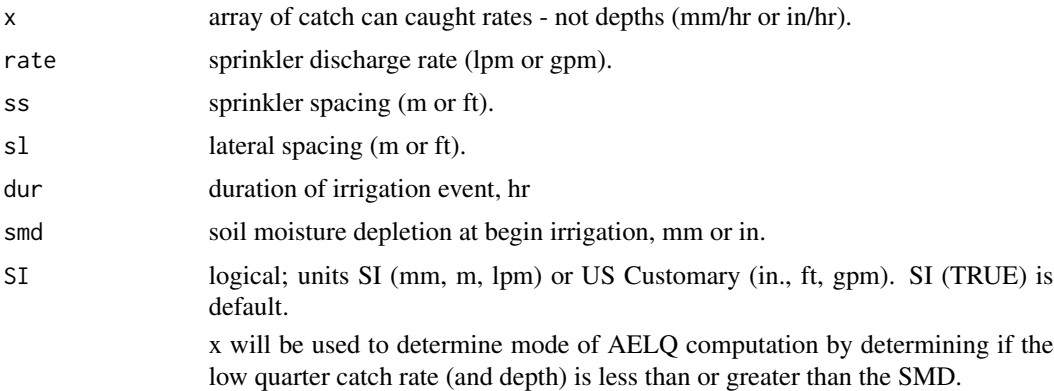

#### Value

AELQ (application efficiency of low quarter, %)

#### Author(s)

Garry Grabow <glgrabow@ncsu.edu>

#### References

Mirriam and Keller, 1978. Farm System Irrigation Evaluation: A Guide for Management. PP 43,44. Utah State University, Logan, Utah. [https://pdf.usaid.gov/pdf\\_docs/PNAAG745.pdf](https://pdf.usaid.gov/pdf_docs/PNAAG745.pdf)

#### <span id="page-4-0"></span>catchcan 5 and 5 and 5 and 5 and 5 and 5 and 6 and 6 and 6 and 6 and 6 and 6 and 6 and 6 and 6 and 6 and 6 and 6 and 6 and 6 and 6 and 6 and 6 and 6 and 6 and 6 and 6 and 6 and 6 and 6 and 6 and 6 and 6 and 6 and 6 and 6 a

#### See Also

[PELQ](#page-13-1)

#### Examples

```
#see pp 41-44 of reference document
x<-c(.23,.31,.24,.24,.28,.31,.27,.22,.26,.31,
.31,.25,.20,.22,.32)# catch can depths caught during test converted to in/hr
SI<-FALSE # use U.S. customary units
smd<-4.4 #soil moisture depletion of 4.4 inches
rate<-4.6 # 4.6 gpm sprinkler discharge
sl<-50; ss<-30 # 30 x 50 ft sprinkler x lateral spacing
dur<-23.5 #23.5 hr duration (24 hour set)
AELQ(x,rate,ss,sl,dur,smd,SI)
# now for a lower applied depth for alternate mode of AELQ
#computation
dur<-11.5 #change irrigation duration to a 12 hour set (11.5 hrs)
AELQ(x,rate,ss,sl,dur,smd,SI)
```
catchcan *catch can data*

#### **Description**

Three catch can data sets, one each for lateral, hose pull, and solid set sprinkler systems.

#### Usage

```
data("catchcan")
```
#### Format

A named list of 4 catch can data sets; lateral, traveler, solid.set and landscape.

catchcan\$lateral 6x7 matrix of catch can data, units are in./hr. Grid spacing of 10 ft x 10 ft

ln a numeric vector of catch can data - nth can to left of lateral

rn a numeric vector of catch can data - nth can to right of lateral

catachcan\$traveler 16X2 matrix of catch can data. Effective (lane) spacing is 224 ft in example.

station distance (ft) of catch can relative to hose (0), neg. is left of hose in plan view

depth collected depth, in.

catchcan\$solid.set 4x4 matrix of catch can data, units are in. Can grid spacing of 20 ft x 20 ft inside of 4 operating sprinklers on 80x80 ft sprinkler x lateral spacing.

catchcan\$landscape 9X7 matrix of catch can data, units are in ml. Can grid spacing of 9 X 9 ft.

#### Source

(lateral)Form II-1, item 10, p.29. Utah State University, Logan, Utah. [https://pdf.usaid.gov/](https://pdf.usaid.gov/pdf_docs/PNAAG745.pdf) [pdf\\_docs/PNAAG745.pdf](https://pdf.usaid.gov/pdf_docs/PNAAG745.pdf)

(traveler)Table 1, pg. 8. Evans, R.O., Barker J.C., Smith J.T., Sheffield R.E. 1997b. Field calibration procedures for animal wastewater application equipment, hard hose and cable tow traveler irrigation system. NC Cooperative Extension Service publication AG-553-2. Raleigh, NC.

(solid set)Work Sheet 1. p. 13. Evans, R.O., Barker J.C., Smith J.T., Sheffield R.E. 1997a. Field calibration procedures for animal wastewater application equipment, stationary sprinkler irrigation system. NC Cooperative Extension Service publication AG 553-1. Raleigh, NC.

#### References

Mirriam and Keller, 1978. Farm System Irrigation Evaluation: A Guide for Management. Form II-1, item 10, p.29. Utah State University, Logan, Utah. [https://pdf.usaid.gov/pdf\\_docs/](https://pdf.usaid.gov/pdf_docs/PNAAG745.pdf) [PNAAG745.pdf](https://pdf.usaid.gov/pdf_docs/PNAAG745.pdf)

Evans, R.O., Barker J.C., Smith J.T., Sheffield R.E. 1997b. Field calibration procedures for animal wastewater application equipment, hard hose and cable tow traveler irrigation system. NC Cooperative Extension Service publication AG-553-2. Raleigh, NC. [https://p2infohouse.org/ref/](https://p2infohouse.org/ref/32/31084/ag-553-2.pdf) [32/31084/ag-553-2.pdf](https://p2infohouse.org/ref/32/31084/ag-553-2.pdf)

Evans, R.O., Barker J.C., Smith J.T., Sheffield R.E. 1997a. Field calibration procedures for animal wastewater application equipment, stationary sprinkler irrigation system. NC Cooperative Extension Service publication AG 553-1. Raleigh, NC. [https://irrigation.wordpress.ncsu.edu/](https://irrigation.wordpress.ncsu.edu/files/2017/01/ag-553-1-stationary-sprinkler.pdf) [files/2017/01/ag-553-1-stationary-sprinkler.pdf](https://irrigation.wordpress.ncsu.edu/files/2017/01/ag-553-1-stationary-sprinkler.pdf)

#### Examples

```
library(fields) # for easy grid construction
data(catchcan)
use.data<-catchcan$lateral #matrix can be viewed as plan view of catch data
#x,y matrix 10 ft x 10 ft catch can spacing
x < -seq(-35, 25, 10) # x=0 is lateral position
y<-seq(55,5,-10) #plan view top to bottom
grd<-list(x,y) # prepare list for make.surface function [fields]
grid<-make.surface.grid(grd)
plot(grid)
labels<-matrix(t(use.data),ncol=1)#transpose matrix and stack rows into 1 column
text(grid[ ,1],grid[ ,2],labels,cex=0.8,pos=1) # plot catch data at collection point
```

```
## or plot using function plotss. Shows test data from 1 lateral with no overlap.
cdata<-cbind(grid[ ,1],grid[ ,2],labels) #construct required catch can data matrix
sp.x \le rep(\emptyset,3); sp.y \le seg(60,0,-30)# sprinkler spacing (y) = 30 ft, plot top to bottom
sploc<-cbind(sp.x,sp.y) #construct required sprinkler location matrix
plotss(cdata,sploc)
```
#### Description

Compute Christiansen Coefficient of Uniformity (CU or UC). Coefficient is based upon the average deviation from the mean value and the mean value.

#### Usage

 $CU(x)$ 

#### Arguments

x numeric array of catch can data. Array may include missing (NA) data. NA values will be removed in function.

#### Details

$$
CU = 100(1.0 - \sum X/(nm))
$$

where  $X = |z - m|$ ; absolute deviation of catch z from average catch m based on n observations (catches).

#### Value

CU value in percentage. Note that CU can take on a negative value if the average deviation from the mean is greater than the mean.

#### Author(s)

Garry Grabow <glgrabow@ncsu.edu>

#### References

Christiansen, J. E. 1942. Irrigation by sprinkling. California Agricultural Experiment Station Bulletin 670. Berkeley, Cal.: University of California.

Keller, J., and R. D. Bliesner. 2000. Sprinkler and Trickle Irrigation. Caldwell, N.J.: Blackburn Press. ISBN 1-930665-19-9.

#### See Also

[DU](#page-7-1),[DU.lh](#page-8-1)

<span id="page-6-1"></span><span id="page-6-0"></span>

<span id="page-7-0"></span>

#### Examples

```
# data below are volumes caught in ml. Catch cans must be of
# equal surface area at top when using volume data
x<-c(47,42,45,24,13,26,33,34,27,30,40,44,32,12,12)
xcu<-CU(x)#round results
curnd<-round(xcu,2)
xcu
curnd
```
<span id="page-7-1"></span>

#### DU *DU of sprinkler irrigation system*

#### Description

Computes DU (distribution uniformity of low quarter) for sprinkler systems using catch can data.

#### Usage

 $DU(x)$ 

#### Arguments

x numeric array of catch can data. Array may include missing (NA) data. NA values will be removed in function.

#### Details

mean of lowest quarter of observations divided by overall mean X 100

#### Value

Distribution Uniformity (of low quarter) in percentage

#### Author(s)

Garry Grabow <glgrabow@ncsu.edu>

#### References

Keller, J., and R. D. Bliesner. 2000. Sprinkler and Trickle Irrigation. Caldwell, N.J.: Blackburn Press. ISBN 1-930665-19-9.

#### See Also

[CU](#page-6-1),[DU.lh](#page-8-1)

#### <span id="page-8-0"></span> $DU.h$  9

#### Examples

```
# data below are volumes caught in ml. Catch cans must be of
# equal surface area at top when using volume data
x<-c(47,42,45,24,13,26,33,34,27,30,40,44,32,12,12)
xdu<-DU(x)
#round results
durnd<-round(xdu,2)
xdu
durnd
```
<span id="page-8-1"></span>DU.lh *Compute distribution uniformity of lower half*

#### Description

Computes uniformity of lower half of a solid set sprinkler system vs. lower quarter as does DU. Note that this computation uses the same method as low quarter, except it uses the observations of the low half rather than low quarter. It does not use an empirical equation that converts DU (low quarter) to DUlh (lower half) as some have proposed.

#### Usage

 $DU.lh(x)$ 

#### Arguments

x a numeric array of catch depths or volumes. Array may include missing (NA) data. NA values will be removed in function.

#### Details

mean of lower half of ranked data divided by overall mean x 100.

#### Value

DU of lower half value in percentage.

#### Author(s)

Garry Grabow <glgrabow@ncsu.edu>

#### See Also

[CU](#page-6-1),[DU](#page-7-1)

#### <span id="page-9-0"></span>Examples

```
# data below are volumes caught in ml. Catch cans must be of
# equal surface area at top when using volume data
x<-c(47,42,45,24,13,26,33,34,27,30,40,44,32,12,12)
xdulh<-DU.lh(x)
#round results
dulhrnd<-round(xdulh,2)
xdulh
dulhrnd
```
<span id="page-9-1"></span>

eda.shape *Generate distribution plots of an array.*

#### Description

Generate histogram, boxplot, density, and quartile plots.

#### Usage

eda.shape(x,qq=TRUE,main=NULL,xlab,...)

#### Arguments

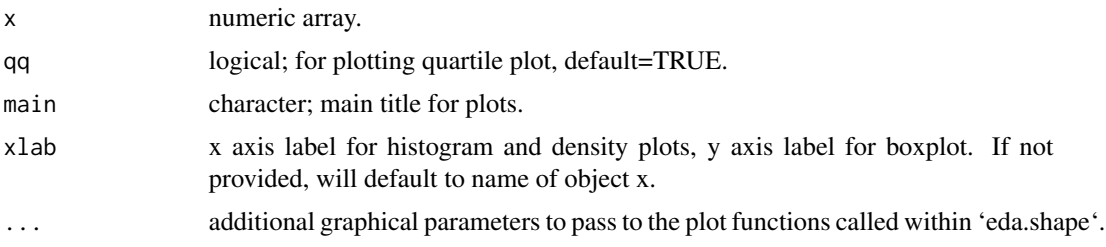

#### Details

This function is modified from the SPlus version of the same name, see references. Additional graphical parameters passed to 'eda.shape' are ignored if not applicable/accepted by all internally called plot functions to prevent warning messages and/or null plots. To suppress axis labeling pass ann=FALSE as additional argument.

#### Value

Four plots on one page [mfrow =  $c(2, 2)$ ]- histogram, boxplot, density, and quartile.

#### Note

Wrapper functions for each internally called plot type strip graphical parameters that are not applicable to the specific plot type to prevent warnings and errors.

#### <span id="page-10-0"></span>eda.stats 11

#### Author(s)

Garry Grabow <glgrabow@ncsu.edu >

#### References

TIBCO Spotfire S+ 8.2 2010. Guide to Statistics, vol. 1, p.124ff.

#### See Also

[eda.stats](#page-10-1),[hist](#page-0-0), [boxplot](#page-0-0),[density](#page-0-0), [qqnorm](#page-0-0)

### Examples

```
#generate and plot univariate normally distributed data
require(graphics)
x<-rnorm(25,1,0.25)
eda.shape(x) #defaults
#add main title, and pass additional parameters, "col" and
#"notch""for notched boxplot
eda.shape(x,main="my normal data",col="blue",notch=TRUE)
```
<span id="page-10-1"></span>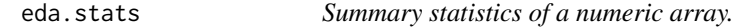

#### Description

Generates summary statistics of mean, median, skew, kurtosis, min, max and quartiles.

#### Usage

```
eda.stats(x)
```
#### Arguments

x numeric array

#### Details

requires timeDate library

#### Value

Named list with the following items:

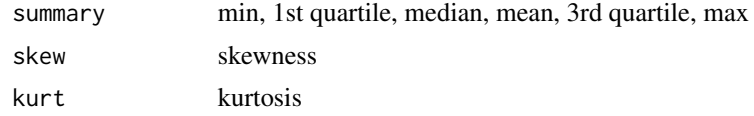

#### <span id="page-11-0"></span>Author(s)

Garry Grabow

#### See Also

[eda.shape](#page-9-1), [summary](#page-0-0),[skewness](#page-0-0), [kurtosis](#page-0-0)

#### Examples

```
require(timeDate)
# summary statistics for random normal data
# mean of 1. sd = 0.3ndata<-rnorm(25,1,.3)
eda.stats(ndata)
#summary statistics for right-skewed data
#mean of 1, sd=1
rdata<-rexp(25,rate=1)
eda.stats(rdata)
```
<span id="page-11-1"></span>eff *Application efficiency and adequacy of a sprinkler irrigation system*

#### Description

determines amount of water above and below target depth to determine efficiency and adequacy from catch can data. If target depth is equal to soil moisture depletion in the root zone, all catch can depths greater than target are, in concept, lost to deep percolation and reduce efficiency, and all depths less than target are 100% efficient but reduce adequacy.

#### Usage

eff(x, target)

#### Arguments

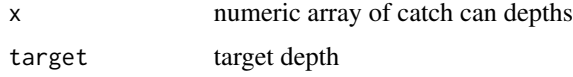

#### Details

computes efficiency and adequacy as amount of catch equal or less than target depth. Efficiency is defined and calculated as the applied (catch can caught) water retained in root zone divided by the total water applied when the target depth is set equal to the soil moisture deficit (SMD). Adequacy is the amount of catch equal or exceeding the target depth (adequacy). Amounts within the root zone and below the root zone are obtained using the results of 'stats::density' using piecewise integration and normalized to target depth (normally SMD). Both efficiency and adequacy are reported in decimal (not percent) form.

#### <span id="page-12-0"></span>overlap to the contract of the contract of the contract of the contract of the contract of the contract of the contract of the contract of the contract of the contract of the contract of the contract of the contract of the

#### Value

A named list with the following items:

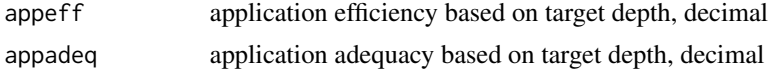

#### Note

If all catch can depths (and resultant density curve) are all below the target depth, the application efficiency is 100%. This assumes that the target depth is equal to the soil water deficit (or less). So deficit irrigation events are likely to be 100% or nearly 100% efficient.

#### Author(s)

Garry Grabow <glgrabow@ncsu.edu>

#### See Also

[adper](#page-1-1)

#### Examples

```
target<-3
# generate data with mean of target amount and high variability (non-uniformity)
x<-rnorm(25,3,1.75)
eff(x,target)
# generate data with mean of target amount and low varibility (uniformity)
xx<-rnorm(25,3,0.5)
eff(xx,target)
```
overlap *Superimpose catch can data*

#### Description

Simulate overlap from adjacent laterals using data from one lateral.

#### Usage

```
overlap(sl,sc,lcdata,rcdata)
```
#### Arguments

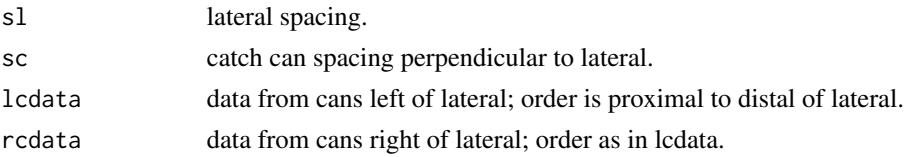

#### <span id="page-13-0"></span>Details

Superimposes and sums one row of catch can data as if adjacent lateral had same catch pattern. Repeat function for multiple rows of catch cans between laterals, to normally include all rows of cans between two sprinklers.

#### Value

A named list with the following items:

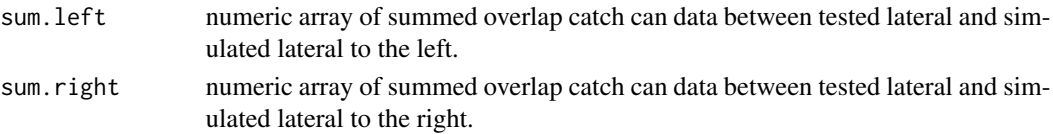

#### **Note**

both items of list will have same summed values but in inversely ordered. Only can data receiving water need to be entered into lcdata and rcdata. The function will automatically produce "phantom cans" to fill between adjacent laterals if not entered and set catch to 0.

#### Author(s)

Garry Grabow <glgrabow@ncsu.edu>

#### Examples

```
sl<-60 #lateral spacing. Units are feet
sc<-10 #catch cans spacing along single "row". Units are feet
#note that neither lcdata or rcdata have 6 cans. function will generate "0" cans.
lcdata<-c(0.28,0.24,0.21,0.10)
rcdata<-c(0.23,0.21,0.3)
#generate summed catch for one row at 60 foot lateral spacing
spacing.60<-overlap(sl,sc,lcdata,rcdata)
spacing.60
#now generate summed catch assuming a 50 foot lateral spacing
sl<-50
spacing.50<-overlap(sl,sc,lcdata,rcdata)
spacing.50
```
<span id="page-13-1"></span>PELQ *Potential application efficiency of low quarter for a sprinkler irrigation system.*

#### Description

This function determines PELQ as the average of the low quarter catch rates divided by the average catch rate of applied water. As such is is a measure of the potential of the sprinkler irrigation system considering uniformity (low quarter) and any losses due to drift and evaporation (uses catch can rates).

#### <span id="page-14-0"></span> $PELQ$  and the set of the set of the set of the set of the set of the set of the set of the set of the set of the set of the set of the set of the set of the set of the set of the set of the set of the set of the set of th

#### Usage

PELQ(x, SI=TRUE, rate, ss, sl, dur)

#### Arguments

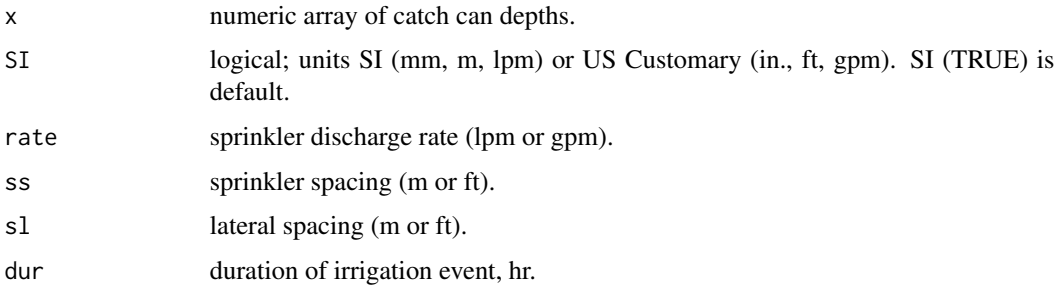

#### Details

catch can depths converted to catch rates.

#### Value

PELQ (potential application efficiency of low quarter, %

#### Author(s)

Garry Grabow <glgrabow@ncsu.edu>

#### References

Mirriam and Keller, 1978. Farm System Irrigation Evaluation: A Guide for Management. PP 41-43. Utah State University, Logan, Utah. [https://pdf.usaid.gov/pdf\\_docs/PNAAG745.pdf](https://pdf.usaid.gov/pdf_docs/PNAAG745.pdf)

#### See Also

[PELQT](#page-15-1),[AELQ](#page-3-1)

#### Examples

#see pp 41-43 of reference document SI<-FALSE # use U.S. customary units x<-c(.23,.31,.24,.24,.28,.31,.27,.22,.26,.31, .31,.25,.20,.22,.32)# catch can depths caught during test converted to in/hr rate<-4.6 # 4.6 gpm sprinkler discharge rate (measured) sl<-50; ss<-30 # 30 x 50 ft sprinkler x lateral spacing dur<-1 # 1 hr test duration (dur. in min) PELQ(x, SI=FALSE, rate, ss, sl, dur)

<span id="page-15-1"></span><span id="page-15-0"></span>PELQT *Potential application efficiency of low quarter for a traveling irrigation system.*

#### Description

This function determines PELQ as the average of the low quarter catch depths divided by the average catch depth of applied water. As such is is a measure of the potential of the sprinkler irrigation system considering uniformity (low quarter) and any losses due to drift and evaporation (uses catch can depths overlapped at specified lane spacing).

#### Usage

PELQT(x,SI=TRUE,rate,ls,ts)

#### Arguments

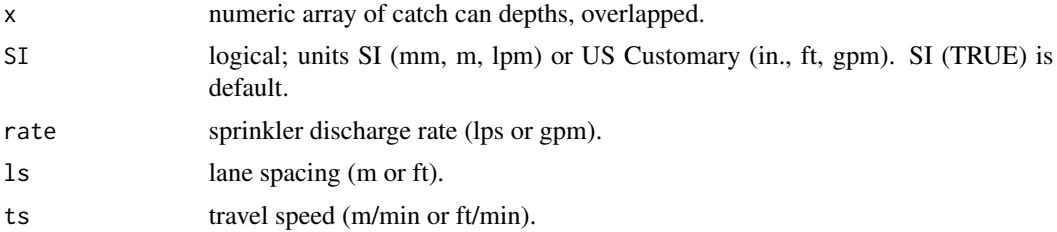

#### Details

catch can depths overlapped to specified lane spacing.

#### Value

PELQT (potential application efficiency of low quarter for traveling system, %

#### Author(s)

Garry Grabow <glgrabow@ncsu.edu>

#### References

Evans, R.O., Barker J.C., Smith J.T., Sheffield R.E. 1997b. Field calibration procedures for animal wastewater application equipment, hard hose and cable tow traveler irrigation system. NC Cooperative Extension Service publication AG-553-2. Raleigh, NC [https://p2infohouse.org/ref/](https://p2infohouse.org/ref/32/31084/ag-553-2.pdf) [32/31084/ag-553-2.pdf](https://p2infohouse.org/ref/32/31084/ag-553-2.pdf)

Liu, Z., G.L. Grabow, R.L. Huffman, J. Osborne, and R.O. Evans. 2012. Factors Affecting Uniformity of Irrigation-Type Manure Application Systems. Applied Eng. in Agric. 28(1):43-56.

Mirriam and Keller, 1978. Farm System Irrigation Evaluation: A Guide for Management. PP 97-107. Utah State University, Logan, Utah. [https://pdf.usaid.gov/pdf\\_docs/PNAAG745.pdf](https://pdf.usaid.gov/pdf_docs/PNAAG745.pdf)

#### <span id="page-16-0"></span>plotss and the plot of the set of the set of the set of the set of the set of the set of the set of the set of the set of the set of the set of the set of the set of the set of the set of the set of the set of the set of t

#### See Also

[PELQ](#page-13-1),[travunif](#page-21-1)

#### Examples

```
#see pp 41-43 of reference document
SI<-FALSE # use U.S. customary units
left<-c(0.94,0.80,0.59,0.61,0.50,0.42,0.33,0.07)
right<-c(0.73,0.81,0.92,0.64,0.50,0.27,0.20,0.13)
ls<-224;gs<-20
#first call travunif to return overlapped data given gage spacing and lane spacing
out<-travunif(ls,gs,left,right)
x<-out$o.depths
rate<-197 # 197 gpm sprinkler discharge rate (measured)
PELQT(x, SI=FALSE, rate, ls, 1.5)#call PELQ for traveling systems
```
plotss *Plot a plan view of sprinklers and catch cans with collected depths.*

#### Description

plots a densigram with optional contour plot of catch can depths, with an option to label points. Both contour and point labeling are invoked by default (TRUE).

#### Usage

```
plotss(cdata,sploc,con=TRUE,xlab=NULL,ylab=NULL,xlim=NULL,
ylim=NULL,main=NULL,labelpoints=TRUE,pos=1,spklab=NULL,
pch=16,cex=0.8,edastat=FALSE,...)
```
#### Arguments

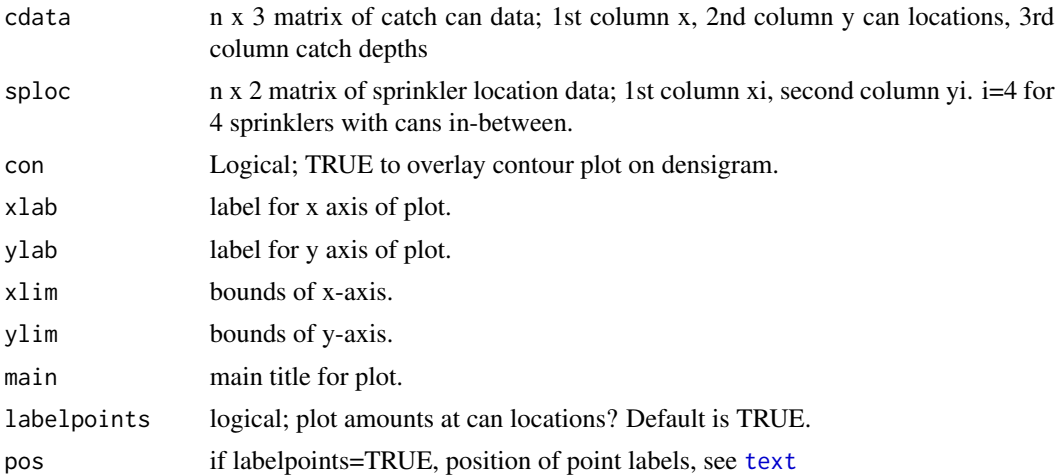

<span id="page-17-0"></span>18 plots and the plots of the plots of the plots of the plots of the plots of the plots of the plots of the plots of the plots of the plots of the plots of the plots of the plots of the plots of the plots of the plots of t

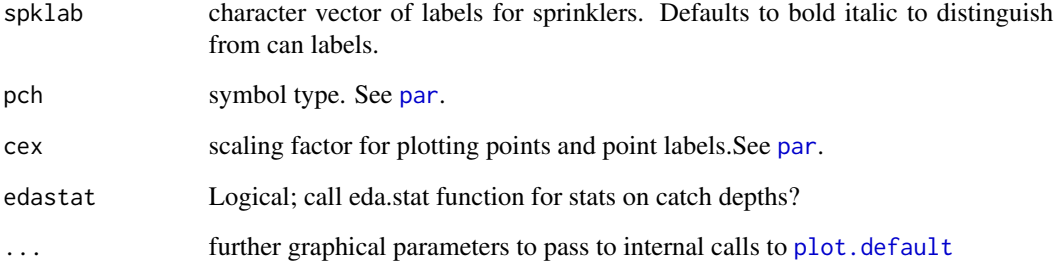

#### Value

densigram (from [interp](#page-0-0) with optional contour plot overlay) and optional summary catch can statistics. Returned object is par(usr) to obtain x,y user coordinates for scaling subsequent plotting of low level plot functions on plotted densigram.

#### Note

requires interp package

#### Author(s)

Garry Grabow <glgrabow@ncsu.edu>

#### See Also

#### [interp](#page-0-0), [contour](#page-0-0)

#### Examples

```
# set sprinkler locations (ft here)
sprinklerx<-c(0,0,60,60)
sprinklery<-c(60,0,60,0)
sploc<-cbind(sprinklerx,sprinklery)
#construct can data matrix
gage.space<-15
x<-c(rep(7.5,4),rep(22.5,4),rep(37.5,4),rep(52.5,4))
y<-rep(seq(52.5,7.5,-gage.space),4)
depth<-c(0.3,0.32,0.26,0.26,0.16,0.32,0.14,0.41,
0.14,0.27,0.38,0.34,0.29,0.32,0.45,0.25)
cdata<-cbind(x,y,depth)
plotss(cdata,sploc,xlab="ft",ylab="ft")
#now grey scale colors, pass "col"
plotss(cdata,sploc,xlab="ft",ylab="ft",col=grey.colors(16))
```
<span id="page-18-0"></span>

#### Description

generates quantiles at 0.1, 1,5,10-90, 95, 99, 99,9 percentiles.

#### Usage

quart(x)

#### Arguments

x numeric array

#### Details

Uses 'stats::quantile'

#### Value

named list with following items:

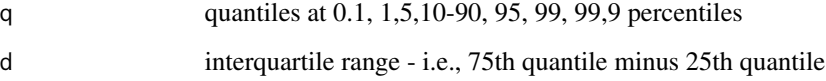

#### Author(s)

Garry Grabow <glgrabow@ncsu.edu>

## See Also

[quantile](#page-0-0),[eda.stats](#page-10-1)

#### Examples

# quantiles for random normal data x<-rnorm(25,10,1) xn<-quart(x)

<span id="page-19-1"></span><span id="page-19-0"></span>

#### Description

plots points generated from an 'stats::ecdf' object with x and y axis swapped (x is cumulative frequency) and with y axis reversed so that  $min(y)=0$  is at top. Plots points without step function lines.

#### Usage

```
rotecdf(x,target=NA,xlab=NULL,ylab=NULL,...)
```
#### Arguments

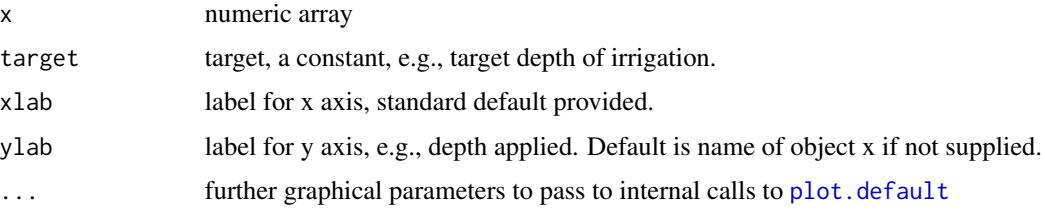

#### Details

A minimum y of 0 is forced such that the plot can be interpreted at 0 being ground surface. If 'target' is supplied, a horizontal line at the value of target is drawn. Points and area below the target line indicate water applied in excess of the target amount.

#### Value

rotated ecdf plot.

#### Note

Wrapper functions for internally called plot and sub-plot functions within 'rotecfd' prevent warnings and errors for graphical parameters passed via '...' that are not recognized by subplolot functions, i.e., [abline](#page-0-0), [text](#page-0-0). Therefore not all graphical parameters passed via '...' will be realized in the generated plot.

#### Author(s)

Garry Grabow <glgrabow@ncsu.edu>

#### See Also

[sfplot](#page-20-1), [ecdf](#page-0-0)

#### <span id="page-20-0"></span>sfplot 21

#### Examples

```
target<-3
# generate data with mean of target amount and high variability (non-uniformity)
x<-rnorm(25,3,1.75)
rotecdf(x,target,ylab="depth applied (caught)")
# generate data with mean of target amount and low varibility (uniformity)
xx<-rnorm(25,3,0.5)
#no y axis label provided - defaults to array object name. Pass additional non-default
#graphical parameters
rotecdf(xx,target,lty=2,pch=2)
```
<span id="page-20-1"></span>sfplot *Create step function plot (of catch can depths).*

#### Description

Uses an 'stats::ecdf' object to plot a step function plot with cumulative frequency on x axis and input array (catch can depths) on y axis with y-axis reversed  $(\min(y)= 0$  at top of y-axis). Top of plot represents soil surface.

#### Usage

sfplot(x,target=NA,xlab=NULL,ylab=NULL,...)

#### Arguments

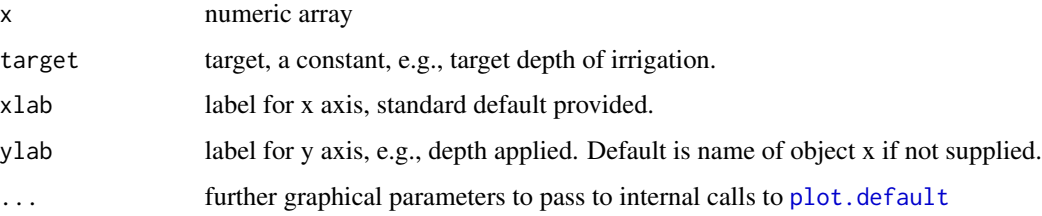

#### Details

Plot includes step function lines unlike [rotecdf](#page-19-1). A minimum y of 0 is forced such that the plot can be interpreted as 0 being ground surface. If "target" is supplied, a horizontal line at the value of target is drawn. Points and area below the target line indicate water applied in excess of the target amount.

#### Value

Step function plot as empirical cumulative distribution function with x on y-axis and  $f(x)$ , i.e., cum. prob., on x-axis.

#### <span id="page-21-0"></span>Note

Wrapper functions for internally called plot and sub-plot functions within 'rotecfd' prevent warnings and errors for graphical parameters passed via '...' that are not recognized by subplolot functions, i.e., [abline](#page-0-0), [text](#page-0-0). Therefore not all graphical parameters passed via '...' will be realized in the generated plot.

#### Author(s)

Garry Grabow <glgrabow@ncsu.edu>

#### See Also

[rotecdf](#page-19-1),[stepfun](#page-0-0),[ecdf](#page-0-0)

#### Examples

```
target<-3
# generate data with mean of target amount and high variability (non-uniformity)
x<-rnorm(25,3,1.75)
sfplot(x,target,ylab="depth applied (caught)")
# generate data with mean of target amount and low varibility (uniformity)
xx<-rnorm(25,3,0.5)
sfplot(xx,target)#no y axis label provided - defaults to array object name
#customize graphical parameters
sfplot(xx,target,main="Good uniformity",xlab="cum. probability",lwd=2, col="blue")
```
<span id="page-21-1"></span>travunif *Compute CU and DU of traveling gun irrigation systems*

#### Description

This function computes 3 values of sprinkler irrigation distribution uniformity - CU (Christiansen's coefficient of uniformity), DU (dist. unif. of low quarter), DU.lh (dist. unif. of low half) for traveling gun irrigation systems. Data from a single transect of catch cans from one hard hose pull is used, and data is overlapped to account for additional contribution from adjacent traveler pulls. Overlapped catch depths are also returned.

#### Usage

```
travunif(ls,cs,lcdata,rcdata,site=NULL,plot=TRUE)
```
#### Arguments

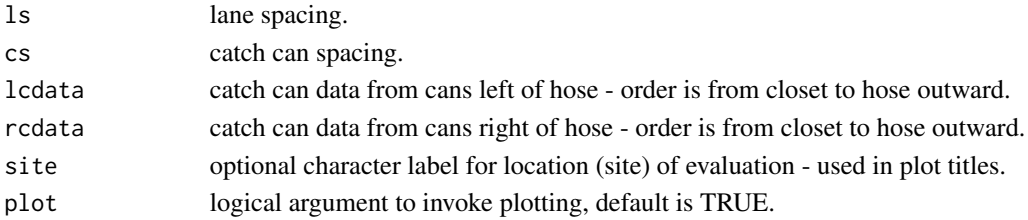

#### <span id="page-22-0"></span>travunif 23

#### Details

It is not necessary that lcdata and rcdata be of equal length. This might occur if windy conditions prevail and the wetted width of one side is greater than another, and data is not entered for empty cans. The function will automatically assign 0 depths to the "missing" catch cans if not explicitly done. While using volume instead of depth data will result in the same uniformity values, depth is more intuitive and will be required if the 'o.depths' output will be used to compute 'PELQT'.

#### Value

A named list with the following items:

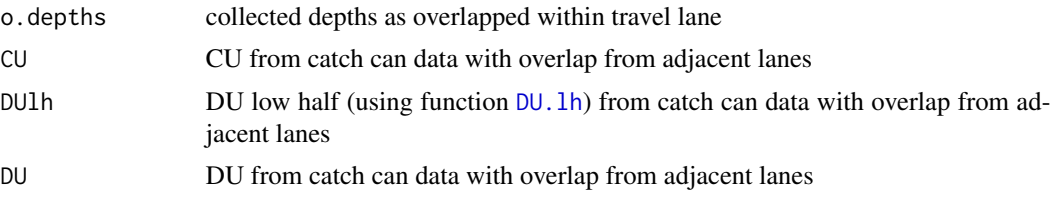

#### Author(s)

Garry Grabow <glgrabow@ncsu.edu>

#### References

Evans, R.O., Barker J.C., Smith J.T., Sheffield R.E. 1997b. Field calibration procedures for animal wastewater application equipment, hard hose and cable tow traveler irrigation system. NC Cooperative Extension Service publication AG-553-2. Raleigh, NC

Liu, Z., G.L. Grabow, R.L. Huffman, J. Osborne, and R.O. Evans. 2012. Factors Affecting Uniformity of Irrigation-Type Manure Application Systems. Applied Eng. in Agric. 28(1):43-56.

#### See Also

[PELQT](#page-15-1)

#### Examples

```
# units can be SI or US Customary, e.g.
# SI - mm for catch can data and m for lane and catch
# can spacing
# U.S. cust. - in. for catch can data and ft for lane
# and catch can spacing
left<-c(0.17,0.22,0.18,0.21,0.13,0.05,0.02,0) # units are in.
right<-c(0.16,0.2,0.21,0.2,0.21,0.13,0.06,0.02)
ls<-165;gs<-16 # units are ft
travunif(ls,gs,left,right)
```
# <span id="page-23-0"></span>Index

∗ datasets catchcan, [5](#page-4-0) abline, *[20](#page-19-0)*, *[22](#page-21-0)* adper, [2,](#page-1-0) *[13](#page-12-0)* AELQ, [4,](#page-3-0) *[15](#page-14-0)* boxplot, *[11](#page-10-0)* catchcan, [5](#page-4-0) contour, *[18](#page-17-0)* CU, [7,](#page-6-0) *[8,](#page-7-0) [9](#page-8-0)* density, *[3](#page-2-0)*, *[11](#page-10-0)* DU, *[7](#page-6-0)*, [8,](#page-7-0) *[9](#page-8-0)* DU.lh, *[7,](#page-6-0) [8](#page-7-0)*, [9,](#page-8-0) *[23](#page-22-0)* ecdf, *[3](#page-2-0)*, *[20](#page-19-0)*, *[22](#page-21-0)* eda.shape, [10,](#page-9-0) *[12](#page-11-0)* eda.stats, *[11](#page-10-0)*, [11,](#page-10-0) *[19](#page-18-0)* eff, *[3](#page-2-0)*, [12](#page-11-0) hist, *[11](#page-10-0)* interp, *[18](#page-17-0)* kurtosis, *[12](#page-11-0)* overlap, [13](#page-12-0) par, *[18](#page-17-0)* PELQ, *[5](#page-4-0)*, [14,](#page-13-0) *[17](#page-16-0)* PELQT, *[15](#page-14-0)*, [16,](#page-15-0) *[23](#page-22-0)* plot.default, *[18](#page-17-0)*, *[20,](#page-19-0) [21](#page-20-0)* plotss, [17](#page-16-0) qqnorm, *[11](#page-10-0)* quantile, *[19](#page-18-0)* quart, [19](#page-18-0) rotecdf, [20,](#page-19-0) *[21,](#page-20-0) [22](#page-21-0)*

sfplot, *[20](#page-19-0)*, [21](#page-20-0) skewness, *[12](#page-11-0)* stepfun, *[22](#page-21-0)* summary, *[12](#page-11-0)* text, *[17](#page-16-0)*, *[20](#page-19-0)*, *[22](#page-21-0)* travunif, *[17](#page-16-0)*, [22](#page-21-0)